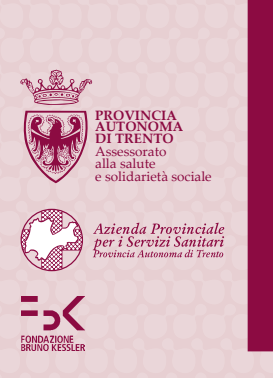

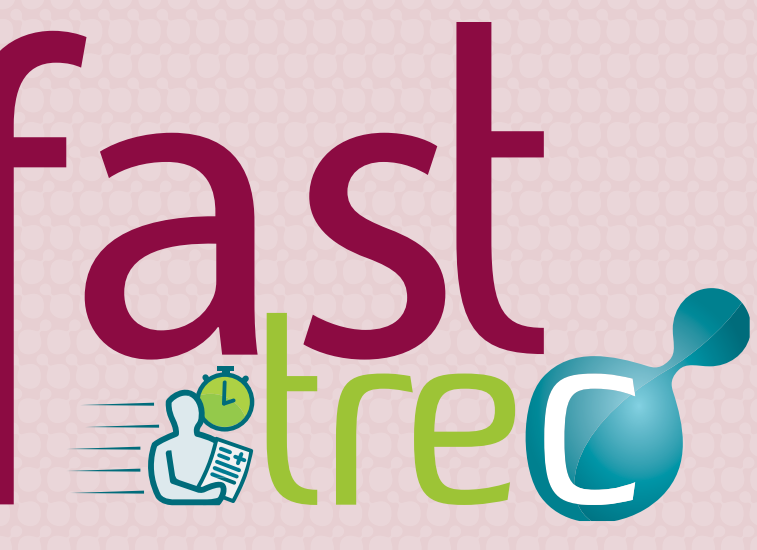

Fast TreC è un servizio attivo 24 ore su 24 che permette agli iscritti al Servizio sanitario provinciale di visualizzare e stampare dal proprio PC i risultati degli esami di laboratorio e di radiologia senza doverli ritirare allo sportello

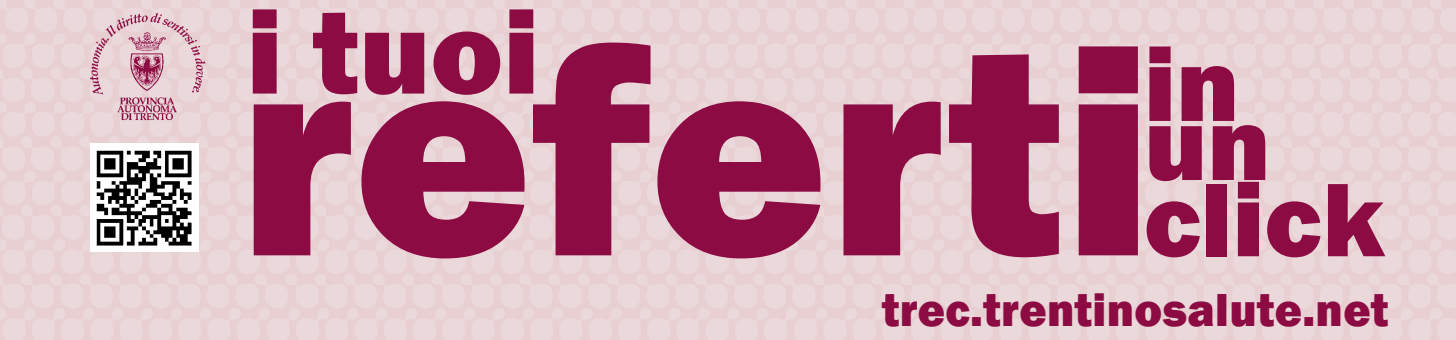

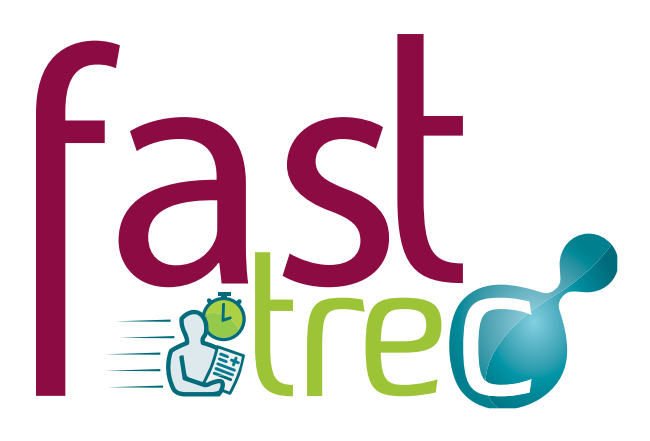

## Come fare

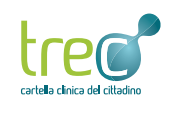

Collegati al sito trec.trentinosalute.net.

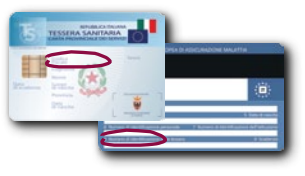

Inserisci il codice fiscale e il numero di identificazione della tua **tessera sanitaria** blu.

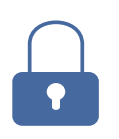

Leggi l'informativa sulla privacy. A ogni accesso ti verrà richiesto il consenso al trattamento dei dati sanitari senza il quale non è possibile accedere ai referti online.

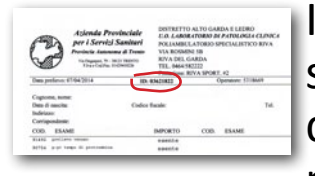

Inserisci il **codice del referto** (è stampato sulla ricevuta di ritiro consegnata al momento dell'accettazione). Il referto è disponibile online per 45 giorni dalla data della ricevuta di ritiro.

Inserendo il tuo indirizzo di posta elettronica puoi chiedere di essere avvisato con una notifica della disponibilità online dei tuoi referti.

## Non sono consultabili online:

- $\blacksquare$  i referti che includono esami per HIV
- i referti relativi ad analisi genetiche

## I referti possono anche essere ritirati:

- in uno degli sportelli cassa/ritiro referti dell'APSS
- per posta con spese di spedizione a carico dell'assistito
- $\blacksquare$  tramite TreC una volta registrati al servizio

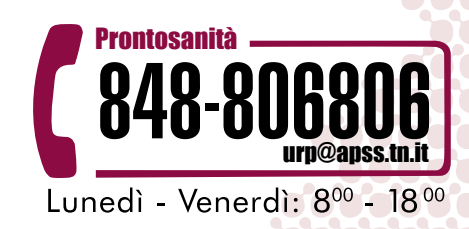